#### Internetdagarna 2008: DNSSEC and IPv6 deployment workshop

20 October 2008

Norra Latin, Stockholm

#### IPv6 - real life operations and experience with customers

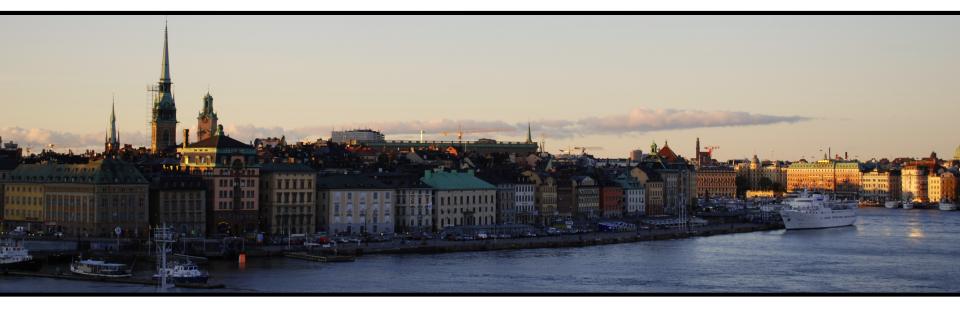

Jeroen Massar, SixXS jeroen@unfix.org / jeroen@sixxs.net

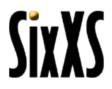

#### SixXS

- Service for providing ISPs with a quick way of enabling their user base with IPv6.
- Tunnel Broker PoPs in Belgium, Estonia, Finland, Germany, Ireland, Italy, The Netherlands, New Zealand, Norway, Poland, Portugal, Slovenia, *Sweden*, Switzerland, United Kingdom and the United States.

Thanks to all the ISPs who are providing these PoPs, as without them it would not be possible to do this!

- FAQ, Wiki and Forum.
- 11.000++ active users and tunnels.
- 4700++ *active* subnets (/48's).

#### Protocol 41

- Protocol 41 = IPv6
- It specifies how to put an IPv6 packet inside IPv4.
- Protocol 41 is static only.
- Protocol 41 doesn't cross NATs.

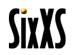

#### Heartbeat

- Dynamic/non-24/7 IPv4 endpoints.
- Proto-41 is static. The moment the user unplugs, another user can get that IPv4 address. That user then gets proto-41 packets and the firewall tool beeps with warnings, which sometimes results in abuse reports because we are attacking them.
- Allows one to move around proto-41 tunnels automatically or enable/disable them on the fly.

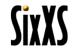

# AYIYA – Anything in Anything

- Proto-41 tunnels can't cross NATs.
- Proto-41 tunnels are not authenticated. (read: one can spoof them easily)
- Heartbeat runs next-to the proto-41 tunnel.
   Heartbeat might work, proto-41 might not.

AYIYA solves these issues by tunneling IPv6 inside IPv4/UDP and signing these packets.

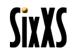

## AICCU

Automatic IPv6 Connectivity Client Utility

- Proto-41, heartbeat and AYIYA tunnels.
- Windows GUI, Debian Debconf, CLI.
- Currently a small "Test" mode for diagnosing common issues, testing at least that the basics work.

#### Soon:

- Public AYIYA/DNS support.
- Comprehensive "test" mode.
- GUI for all platforms.

| AICCU : Automatic                                                    | c IPv6 Connectivity Client Utility                                                                                   | ×                                                                                             |  |  |  |  |               |  |
|----------------------------------------------------------------------|----------------------------------------------------------------------------------------------------|-----------------------------------------------------------------------------------------------|--|--|--|--|---------------|--|
| Automatic IPv6                                                       | CCCU<br>Connectivity Configuration Utility                                                                           | SixXS                                                                                         |  |  |  |  |               |  |
| to AICCU, the Auto                                                   | matic IPv6 Connectivity Configuration l                                                                              | Jtility.                                                                                      |  |  |  |  |               |  |
| Please login using the details that where provided by your provider. |                                                                                                    |                                                                                               |  |  |  |  |               |  |
| Username:                                                            | JRM1-RIPE                                                                                                    | <<                                                                                            |  |  |  |  |               |  |
| Password:                                                            | ****                                                                                                    | ок                                                                                            |  |  |  |  |               |  |
| tions                                                                |                                                                                                    |                                                                                               |  |  |  |  |               |  |
| Provider: SixXS  Protocol: TIC (Tunnel Information and Control)      |                                                                                                    |                                                                                               |  |  |  |  |               |  |
|                                                                      |                                                                                                    |                                                                                               |  |  |  |  | tic.sixxs.net |  |
| 🗖 Anonymous Log                                                      | in                                                                                                    |                                                                                               |  |  |  |  |               |  |
|                                                                      | to AICCU, the Auto<br>in using the details<br>Username:<br>Password:<br>SixXS<br>TIC (Tunnel Inform<br>tic.sixxs.net | Username: JRM1-RIPE Password: ***********  tions  SixXS  TIC (Tunnel Information and Control) |  |  |  |  |               |  |

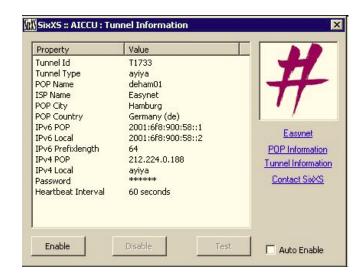

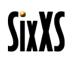

#### IPv6Gate

#### Allows access to any IPv4 website over IPv6 from IPv6-only hosts. http://www.internetdagarna.se.sixxs.org

Also allows the reverse: IPv6-only site from IPv4-only host: http://www.kame.net.ipv4.sixxs.org

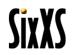

### RFC4193 - ULA

IPv6 ULA (Unique Local Address) RFC4193 Registration

- fd00::/8 ULA Locally Assigned.
   It is Unique, but maybe not Unique enough as it has a chance that it is not.
- fc00::/8 ULA "Registered" not specified and thus can't be used.
- Nearly 200 registrations
- Of course not guaranteed, when people don't check this list it can't be.

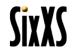

## GRH – Ghost Route Hunter

- Peers actively with over 150 ISPs around the world.
- A tool for detecting and hunting down Ghost Routes in the IPv6 routing tables and displaying DFP availability.
- Distributed Looking Glass
- Missing Prefixes
- Prefix Comparison

#### **GRH - Sweden**

Sweden (.se) has:

- 52 IPv6 DFPs.
- 2 (3.85%) reclaimed (6BONE).
- 2 (3.85%) returned (6BONE).
- 26 (50.00%) unannounced.
- 22 (42.31%) announced.
- Contains I.root-server.net prefix
- First RIR prefixes allocated in 2000 to SWIPNET and SUNET.

http://www.sixxs.net/tools/grh/dfp/all/?country=se

|     | Prefix           |   | NetName               | Owner                      | AS       |          |            | First seen          |      | Last seen (×)                         |
|-----|------------------|---|-----------------------|----------------------------|----------|----------|------------|---------------------|------|---------------------------------------|
| LG  | 2001:698::/32    | ŧ | SE-SWIPNET-20000828   | TELE2/SWIPNET              |          | A        | 2000-08-28 |                     | 97%  | 2008-10-17 16:17:32 2003-06-11 11:33: |
| LG  | 2001:660::/32    | ŧ | SE-SUNET-20001218     | SUNET                      | 1653     | A        | 2000-12-18 |                     | 100% | 2008-10-17 16:17:32                   |
| LG  | 2001:6f0::/32    | Ŧ | SE-TELE1-20010321     | TDC Song AB                | 3292     | A        |            |                     | 0%   | never 2003-06-12 08:26                |
| LG  | 2001:7a0::/32    | + | SE-PERSPEKTIV-200602  | Perspektiv Bredband AB     | 15782    | А        | 2006-02-17 | 2006-02-18 10:30:58 | 100% | 2008-10-17 16:17:32                   |
| LG  | 2001:7f8:d::/48  | + | SE-NETNO DIX-20021108 | Netnod Internet Exchange   |          | A        | 2002-11-08 |                     | 096  | never                                 |
| LG  | 2001:7f8:16::/48 |   | RIX-GH-20030314       | Regional Internet Exchang  |          | A        | 2003-03-14 |                     | 0%   | never                                 |
| LG  | 2001:7f8:21::/48 | Ŧ | SOL-IX-IPV6-20030915  | SOL-IX                     | <u> </u> | A        | 2003-09-15 |                     | 0%   | never                                 |
| LG  | 2001:7(8:37::/48 |   | RIX-UA-IPV6           | RIX-UA                     | <u> </u> | A        | 2006-05-11 |                     | 096  | never                                 |
| LG  | 2001:758:38::/48 |   | GIX-SE-20060523       | Gothenburg Internet eXcha  | 39525    | A        | 2006-05-23 |                     | 0%6  | never                                 |
| LG  | 2001:7f8:3e::/48 | Ŧ | STHIX-IPV6-PEERING-N  | STHIX                      |          | A        | 2007-07-25 |                     | 0%   | never                                 |
| LG  | 2001:718:45::/48 |   |                       | Jonkoping IXP              | <u> </u> | A        | 2008-05-27 |                     | 0%   | never                                 |
|     | 2001:7fe::/32    |   | 1-rootserver-net-200  | Special net for DNS I. roo | 29216    | Δ        |            | 2003-09-17 02:51:14 | 100% | 2008-10-17 16:17:32                   |
| _   | 2001:948::/32    |   | SE-NORDUNET-20021016  | NorduNet                   | 2603     |          |            |                     | 100% |                                       |
| _   | 2001:960::/32    | _ | SE-BAHNHOF-20021031   | Bahnhof                    | 8473     |          | 2002-10-31 |                     | 100% |                                       |
| _   | 2001:9c8::/32    | _ | SE-DCS-20021104       | DCS                        | 04/2     |          |            | 2003-11-13 16:30:51 | 0%   | 2004-11-26 16:17:17                   |
| _   | 2001:648::/32    |   | SE-GAVLENET-20030225  | Gavienet                   |          |          |            | 2007-10-26 10:02:31 |      | 2008-10-17 16:17:32                   |
| _   | 2001:548::/32    | _ | SE-BITNET-20030227    | Bitnet                     |          | 10       | 2003-02-23 | 1007-10-20 10.02.31 | 100% | 2008-10-17 16:17:32                   |
|     | 2001:650::/32    | - | SE-SANDNET-20030228   | Sandnet                    |          | 100      | 2003-02-2/ |                     | 0%   | never                                 |
| 10  | 2001:558:/32     | _ |                       |                            |          | -        | 2003-02-28 |                     | 976  | 2007-08-02 09:32:23                   |
| _   |                  |   | SE-SEVENLEVELS-20030  | Sevenievels                |          |          |            |                     | 100  |                                       |
| _   | 2001:be8::/32    |   | SE-LIDEN-2030506      | Lidero Network AB          |          | <u>.</u> |            | 2005-04-21 22:02:17 | 100% | 2008-10-17 16:17:32                   |
| LG  | 2001:1400::/32   |   | SE-FMV-20030508       | FMV                        |          | A        |            | 2005-10-23 00:33:59 | 100% |                                       |
| LG  | 2001:1990::/32   |   | SE-DATAPHONE-2003091  | Dataphone Sweden AB        |          | A        | 2003-09-15 |                     | 0%   | never                                 |
| LG  | 2001:1630::/32   | _ | SE-TEKNIKPARK-200311  | Teknikpark Soderhamn       |          | A        | 2003-11-06 |                     | 0%6  | never                                 |
|     | 2001:1660::/32   |   | SE-LJUSNET-20031128   | Ljusdals Einat AB          |          |          | 2003-11-28 |                     | 0%   | never                                 |
|     |                  |   | SE-PORT80-20040115    | PortBD AB                  | 16150    | A        |            | 2005-01-04 02:47:17 |      | 2008-10-17 16:17:32                   |
| LG  | 2001:1670::/32   | 4 | SE-ERICSSON-20040510  | Ericsson                   |          | A        | 2004-05-10 | 2004-08-27 14:47:14 | 100% | 2008-10-17 16:17:32                   |
| LG  | 2001:4040::/32   |   | SE-STADSNAT-20040630  | Varnamo Energy AB          |          | A        | 2004-06-30 |                     | 096  | never                                 |
| LG  | 2001:4db8::/32   | ŧ | SE-NAO-20051108       | Net at Once AB             | 35706    | A        | 2005-11-08 | 2005-12-19 02:17:22 | 100% | 2008-10-17 16:17:33                   |
| LG  | 2800:800::/25    | ŧ | SE-SWIPNET-20080128   | Tele2/SWIPnet              | 1257     | A        | 2008-01-28 | 2008-06-12 16:32:37 | 100% | 2008-10-17 16:17:33                   |
| Б   | 2a01:58::/32     | Ŧ | SE-SJUNET-20060301    | Carelink AB                |          | A        | 2006-03-01 |                     | 0%   | never                                 |
| LG  | 2a01:e8::/32     | Ŧ | SE-SYSTEAM-20060509   | SYSteam Nat AB             |          | A        | 2006-05-09 | 2006-09-15 07:47:20 | 100% | 2008-10-17 16:17:33                   |
| LG  | 2a01:280::/32    | + | SE-KTHNOC-20070103    | Kungliga Tekniska Hogskol  | 12381    | A        | 2007-01-03 | 2007-02-09 15:32:23 | 0%6  | 2008-05-08 12:47:29                   |
| LG  | 2a01:298::/32    | + | SE-SPACEDUMP-2007013  | Spacedump Networks         | 30880    | A        | 2007-01-31 | 2007-08-24 16:02:47 | 100% | 2008-10-17 16:17:33                   |
| LG  | 2a01:2b0::/32    |   | SE-IP-ONLY-20070216   | IP-Only Tele Communicatio  |          | A        | 2007-02-16 |                     | 096  | never                                 |
| LG  | 2a01:3b8::/32    | ÷ | SE-OWNIT-20070614     | Ownit Broadband AB         | 33885    | А        | 2007-06-14 | 2008-02-27 11:47:27 | 100% | 2008-10-17 16:17:33                   |
| LG  | 2a01:30::/32     | + | SE-NETNO D-20070709   | NetNod                     | 8674     | А        | 2007-07-09 | 2008-02-15 13:32:31 | 100% | 2008-10-17 16:17:33                   |
| LG  | 2801:650::/32    | + | SE-INTRON-20071129    | BRS-Intron AB              | 30795    |          |            | 2007-12-11 22:17:31 | 100% | 2008-10-17 16:17:33                   |
| LG  | 2a01:6d0::/32    |   | SE-ARETE-20071212     | Nocom Networks AB          |          | A        | 2007-12-12 |                     | 0%6  | never                                 |
| _   | 2a02:30::/32     | _ | SE-NETIT-20080213     | Net IT Internet Solutions  |          | <br>A    | 2008-02-13 |                     | 0%   | never                                 |
| LG  | 2802:80::/32     |   | SE-TELESERVICE-20080  | Teleservice Bredband Skan  | 34244    | Δ.       | 2008-02-22 | 2008-06-20 00:02:34 | 99%  | 2008-10-17 16:17:33                   |
| _   | 2802:160::/32    |   | SE-TEKNIKMEJERIET-20  | Teknikmejeriet AB          | 31677    |          |            | 2008-06-23 13:32:35 | 97%  |                                       |
| 1.5 | 2a02:190::/32    |   | SE-TERACOM-20080318   | Teracom AB                 |          | Δ.       | 2008-03-18 |                     | 035  | never                                 |
|     | 2802:250::/32    | _ | SE-LO O PIA-20080407  | Loopia AB                  | 39570    | Δ        |            | 2008-04-16 23:47:29 | 991. | 2008-10-17 16:17:33                   |
| _   | 2802:470::/32    |   | SE-FD-20080604        | Fiber Direkt I Sverige AB  |          | -        | 2008-06-04 |                     | 0%   | never                                 |
| _   | 2802:508::/32    | ÷ |                       | Tylon                      |          |          | 2008-06-23 |                     | 0%   | never                                 |
|     | 2a02:6f8::/32    |   | SE-Oxleparabolen-200  | Oxleparabolen AB           |          | 1.1      | 2008-08-26 |                     | 929  | Dever                                 |
|     | 2802:750::/32    |   | SE-GLE-1PE-20080903   | GleSYS Internet Services   |          |          |            | 2008-09-09 15:02:40 | 0034 | 2008-10-17 16:17:33                   |
| _   | 2802:750::/32    | _ |                       |                            |          | 1.0      |            | 2008-09-09 15:02:40 |      |                                       |
| _   |                  |   | SE-PIN-20080905       | PIN Sweden AB              |          |          | 2008-09-05 |                     | 0%6  | never                                 |
| _   | 2a02:768::/32    |   | SE-ALLTELE-20080917   | AllTele Allmanna Svenska   |          | 1.0      |            |                     | 100  | never                                 |
| _   | 3ffe:200::/24    |   | SICS/SE               | Swedish Institute of Comp  | 29155    |          | 1997-08-14 |                     | 0%   |                                       |
| _   | 3#e:2700::/24    |   | ERA/SE                |                            |          |          |            | 2003-06-13 10:55:25 |      | 2003-06-13 10:55:25                   |
| LG  | 3ffe:4008::/32   | + | SSVL/SE               |                            | 8973     | IC.      | 2002-05-03 |                     | 0%6  | 2005-06-20 21:03:58                   |

The database currently holds 52 IPv6 DFP's

Of which 2 (3.85%) are recisimed, 2 (3.85%) are returned to the pool and 26 (50.00%) IPv6 DFP's didn't have a routing entry Thus 22 (42.31%) networks are currently correctly announced.

(0.00%) only announced a /35 while they have been allocated a /32 (0.00%) only announced a /35 while they have been allocated a /32.

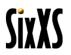

#### On special request....

#### The top 10 IPv6 Problems

(actually just a grab out of a somewhat bottomless pit, and it really depends on what kind of problems one is looking at (user, administrator), thus a top 2000 would be more appropriate)

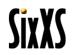

# ISP/upstream doesn't want/ do IPv6

Bug them a lot and hope you carry enough weight

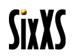

# No IPv6 hardware/software support

When you find a program which doesn't support IPv6, patch it, I do {check the about->license page of PuTTY and various others}

Read: "Porting applications to IPv6 by Eva M. Castro": <u>http://gsyc.escet.urjc.es/~eva/IPv6-web/ipv6.html</u>

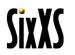

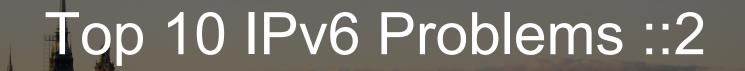

# Firewall blocks packets completely

Can happen on the local host

(some firewall product properly drop anything not IPv4 and not explicitly allowed)

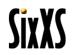

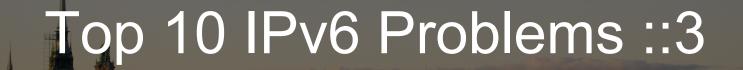

## **IPv4 NAT**

#### Protocol-41 doesn't travel over NATs

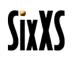

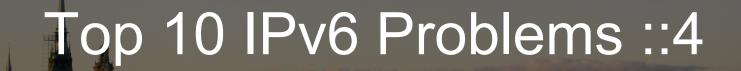

## 6to4

Packets flow in two directions, but are also tunneled, thus issues can arise on the path from and to the hosts in IPv4 and IPv6, where both can be even made more difficult to diagnose due to routing issues On top of that the 6to4 IPv4 address is anycasted, which makes it even more fun to figure out where a problem might be.

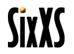

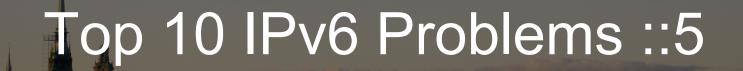

# ICMP Packet Too Large Filtered by a Firewall

Causes your TCP connection to hang when the packet is too large, and thus gets dropped. Easy to recognize symptom though.

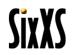

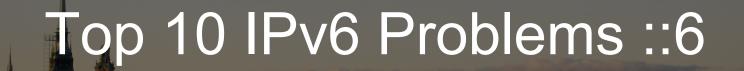

## IPv6 is slow!

#### DNS relay/server implementation in the NAT box drops AAAA requests

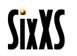

#### **Longest Distance Routing**

The winners for the first annual Longest Distance Routing contest are:

- 2001:256::/32 24541 30071 2018 6149 11537 10764 23911 4538 23910 18011 at 53512 km flowing through Australia, US, Africa, US, and China. Unfortunately, this one is not correct, TENET has a router in NY, and though their network is African these packets are not being shipped to Africa and back to the US again.
- 2001:200:a000::/35 26943 4436 3549 6939, 2516 7660, 22388 11537, 2500 at 45056 km 2001:200:a000::/35 19255, 26943, 4436 3549 6939, 2516 7660, 22388 11537, 2500 at 45056 km

going through The Netherlands, US, Japan, US, and Japan. These two take the internal network of Your.org, so these two doesn't count either, although they are getting pretty long!

 But these though are most likely pretty accurate: 2001:200:a000::/35 25441, 3257, 3549, 6939, 2516 7660, 22388 11537, 2500 at 40760 km flowing through Ireland, Germany, Netherlands, US, Japan, US and Japan. 2001:200:a000::/35 1836, 3549, 6939, 2516 7660, 22388 11537, 2500 at 39500 km flowing through Switzerland, Netherlands, US, Japan, US, and Japan.

http://www.sixxs.net/news/2007/#grhlongestdistancerouting-0401

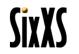

# Subnet anycast address

<prefix>::/127 ::0 = subnet anycast address ::1 the only IP left

This is why one should either use a /126 if one wants to be really minimalist in "wasting" address space, or just use a /64 like advised by the IETF.

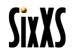

# L2 Switch doesn't handle multicast properly

And even though you are trying only to do unicast IPv6, you need multicast IPv6 for Neighbor Discovery (ND) and Duplicate Address Detection (DAD), Router Advertisements (RA) etc, thus if multicast on L2 doesn't work, IPv6 won't easily work.

(generic solution btw is to set the interface to PROMISC mode)

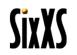

#### DOCTOR FUN

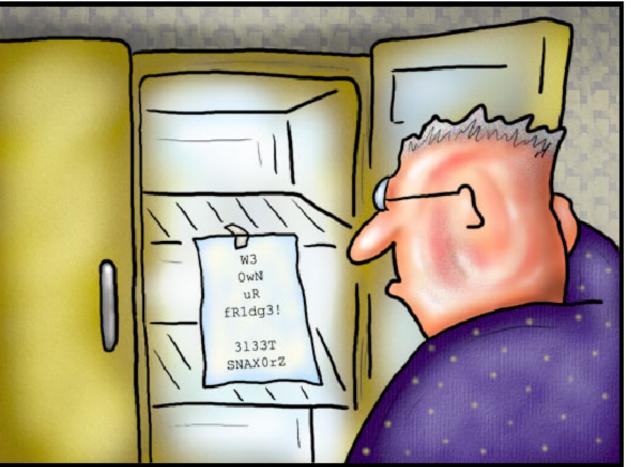

The brave new world of IPv6

4 June 2003

David Farley, d-farley@ibiblio.org This cartoon is made available on the Internet for personal viewing only. Opinions expressed herein are solely those of the author. Copyright © 2003 David Farley, o http://ibiblio.org/Dave/drfun.html

SixXS

Jeroen Massar – Internetdagarna 2008 : DNSSEC and IPv6 deployment workshop

::22

### Really Nasty IPv6 Problems

- Multihoming for "small sites" / endusers
- Mobility
- Traffic Engineering
- Multicast

#### But these problems make it fun to do networking, as where would be without a challenge?

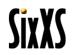

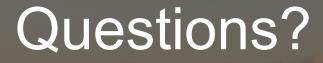

#### Jeroen Massar

#### JRM1-RIPE

http://unfix.org/~jeroen/

http://www.sixxs.net/

jeroen@unfix.org

jeroen@sixxs.net

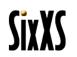